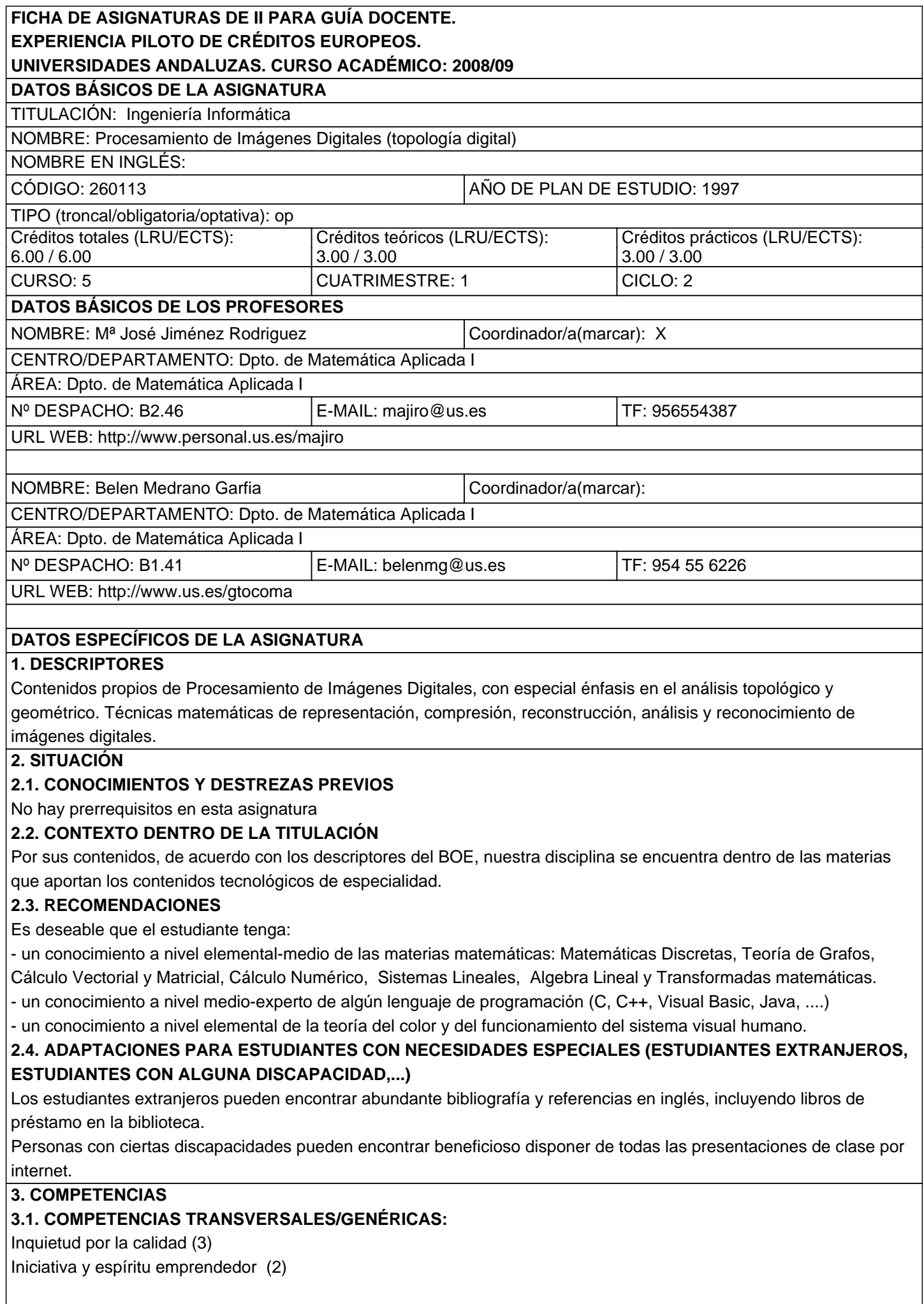

Conocimientos básicos de la profesión (4) Capacidad de organizar y planificar (3) Capacidad de adaptarse a nuevas situaciones (3) Habilidades de investigación (2) Resolución de problemas (4) Habilidades de gestión de la información (2)

# **3.2. COMPETENCIAS ESPECIFICAS:**

## **· CODDI:**

Fundamentos Matemáticos de la Informática (4)

Contenidos específicos de la USE (4)

# **· Cognitivas (Saber):**

Inculcar al estudiante unos conocimientos adecuados y actualizados en el ámbito del Procesamiento de Imágenes Digitales, fundamentalmente en las áreas del Análisis y Reconocimiento.

# **· Procedimentales/Instrumentales (Saber hacer):**

Posibilitar al estudiante la lectura, comprensión y evaluación de textos de carácter científico-técnico en lengua extranjera (inglés o francés, preferentemente) que tengan especial relevancia en el área de la imaginería digital 2D, 3D y video. Concienciar a los estudiantes de sus capacidades y destrezas personales para resolver problemas en el área de la imagen digital. Dotar de herramientas y de técnicas útiles y eficaces para trabajar en grupo. Dotar de técnicas para evaluar software especializado en el área de la Imagen Digital. Dotar de recursos para la redacción científica-técnica. En particular, facilitar patrones para modelar y resolver problemas teóricos y de implementación en el ámbito del procesamiento de imágenes.

# **· Actitudinales (Ser):**

Mostrar una actitud crítica y responsable. Toma de decisiones. Valorar en su justa medida el trabajo de desarrollo de aplicaciones, tanto individual como de grupo. Valorar el aprendizaje autónomo. Estimular la iniciativa y el espíritu emprendedor. Sensibilizar de la importancia de la imagen digital en la tecnología actual. Fomentar actitudes comunicativas como: hablar en público, lectura especializada en lengua extranjera, escribir texto especializado, requerir información y discutir sobre un tema a nivel mundial (base de datos de revistas, noticias NEWS, foros,…).

## **4. OBJETIVOS**

La asignatura intenta integrar adecuadamente matemáticas y aspectos computacionales del área del Procesamiento de Imágenes Digitales. Es un curso con un trasfondo matemático necesario y suficiente y con una fuerte componente de aplicaciones y programación. Al final del curso se quiere que el estudiante conozca y domine las siguientes partes del Procesamiento de Imágenes Digitales:

- Digitalización de imágenes

- Representación de imágenes fijas 2D y 3D y de secuencias de imágenes 2D (video).
- Descriptores geométricos y topológicos de las imágenes digitales
- Transformadas matématicas y su relación con la imagen digital
- Compresión de imágenes
- Morfología Matemática
- Reconocimiento e Interpretación
- Texturas

Además, se quiere que el estudiante al final del curso disponga de herramientas suficientes, tanto para leer y comprender artículos científico-técnicos actuales de gran profundidad en el área de la Imaginería 2D, 3D y video, como para diseñar y desarrollar trabajos y proyectos de ingeniería originales en esa área.

# **5. METODOLOGIA**

Aprendizaje basado en proyectos.

## **5a. NÚMERO DE HORAS DE TRABAJO DEL ALUMNO**

### **SEMESTRE 1**

· Clases Teóricas: 52

· Clases Prácticas: 42

· Realización de Actividades Académicas Dirigidas:

A) Con presencia del profesor: 32

B) Sin presencia del profesor: 54

· Exámenes: 0

**6. TÉCNICAS DOCENTES** (señale con una X las técnicas que va a utilizar en el desarrollo de su asignatura. Puede señalar más de una. También puede sustituirlas por otras):

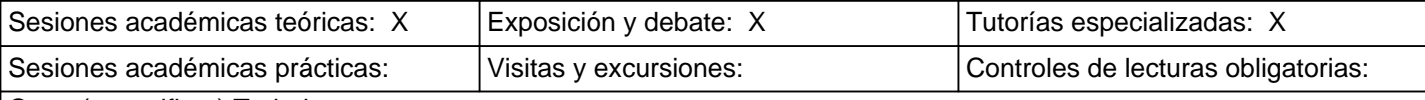

# Otros (especificar):Trabajos en grupo

# **DESARROLLO Y JUSTIFICACIÓN:**

- La lección magistral, como medio de ofrecer una visión general y sistemática

de los temas destacando los aspectos más importantes de los mismos,

ofreciendo al alumno la posibilidad de motivación por quienes ya

son expertos en el conocimiento de una materia, a través del diálogo y el intercambio de ideas.

- Las clases teóricas y prácticas se irán desarrollando en el aula, intercalando
- problemas entre las explicaciones teóricas cuando se estime

oportuno.

-  En el transcurso de las clases teóricas y prácticas se usarán diversos

medios de proyección, transparencias, cañón de video, etc.

- En las clases teóricas y prácticas se tratará que el alumno adquiera
- los conocimientos necesarios para que pueda llegar a alcanzar los objetivos,

adquirir los conocimientos y competencias reseñadas anteriormente.

- La enseñanza asistida por ordenador, mediante la utilización de software

específico relacionado con la materia y de un entorno virtual de formación para poder realizar un seguimiento

automatizado y en tiempo real del alumno para cada bloque de la asignatura.

- Las tutorías, como método individualizado del seguimiento de aprendizaje

y de desarrollo de las capacidades citadas. En las tutorías se tratará

de resolver las dudas planteadas por los alumnos sobre las clases teórico/

# CATÁLOGO DE ACTIVIDADES ACADÉMICAS DIRIGIDAS

- Conferencias y mesas redondas, formadas por profesionales de prestigio

en activo, por profesores visitantes (Erasmus) especialistas en Imagen Digital o por antiguos alumnos que hayan tenido éxito en la creación de empresas o nuevas actividades o negocios, lo que amén de aumentar la credibilidad en la propia formación, estimula la iniciativa y el espíritu emprendedor.

- Trabajos dirigidos de comprensión y evaluación de aplicación informática (TDC), en los cuales los estudiantes deben comprender, sintetizar y evaluar un trabajo dirigido ya realizado en años anteriores.

- Trabajos dirigidos de desarrollo de aplicaciones (TDDA), sobre temas relacionados con la materia, basados fundamentalmente en artículos recientemente publicados en revistas internacionales del área (escritos en francés o ingles, fundamentalmente). Dicho trabajo supone una serie de tareas básicas: recabar información en internet y bases de datos de revistas internacionales+ documentación+diseño y desarrollo rápido por parte de un grupo de una aplicación informática asociada con el tema propuesto+presentación y defensa.

- Los seminarios, para fomentar el trabajo en grupo, la adecuada exposición,

defensa y discusión de un tema o trabajo, etc.

- La visitas a empresas y a instalaciones reales, mediante una adecuada programación,

es un valioso complemento formativo, pues acerca al alumno al mundo en el que próximamente

va a estar integrado, contribuyendo al conocimiento de los problemas empresariales

Otros (especificar): Trabajos en grupo: X DESARROLLO Y JUSTIFICACIÓN:

Perfilamos la siguiente estrategia metodológica:

(1) en la primera parte del curso se usará fundamentalmente la lección magistral. El profesor se encargará de dar una visión general de los métodos matemáticos y algorítmicos fundamentales en el área. La aproximación será tanto teórica como práctica. Se utilizará unas veces lenguaje matemático y otras lenguaje de programación o pseudo-código para describir las técnicas más usuales en Procesamiento de Imágenes Digitales y aditamentaremos la teoría con software didáctico especialmente diseñado para la enseñanza-aprendizaje de estas técnicas (ficheros ejecutables, applets de Java,…) . Dado que el porcentaje dedicado a la imagen digital en el Plan de Estudios de Ingeniería Informática de la Universidad de Sevilla es pequeño, hemos perfilado un programa aparentemente sobrecargado en contenidos pero viable para impartirse completamente en el cuatrimestre que le corresponde. Para ello, el trabajo autodidacta del alumno ayudará a solucionar los vacíos que se generen en las exposiciones generalistas del profesor (que apoyará sus clases, como hemos dicho antes, con aplicaciones informáticas de documentación, multimedias, página web, programas, etc). Una lista con trabajos dirigidos de desarrollo de aplicación informática (TDDA) propuestos por el profesor (clasificados en áreas temáticas –representación, topología, compresión, análisis, segmentación, realce, reconocimiento, textura, 3D, video…- y dificultad) se difundirá en la página web de la asignatura, inmediatamente después de haber impartido el primer capítulo de la asignatura. Los TDDA lo desarrollarán grupos de dos o tres estudiantes (excepcionalmente cuatro). Aproximadamente, un 70% de estos trabajos consistirán en la realización de una aplicación informática que "esté vinculada" a un artículo de investigación reciente publicado en revista internacional especializada del área (fundamentalmente, escrito en francés o inglés). Por \"aplicación informática asociada o vinculada\" entenderemos aplicación que implemente todos o una gran parte de los algoritmos que se describen en el artículo publicado. Un 30% se dedicará a aplicaciones que refuercen conceptos y técnicas clásicas de PID o que amplien un trabajo dirigido ya realizado en años anteriores. Todos ellos consistirán en una serie de tareas básicas: documentación (búsqueda y síntesis), coordinación entre los miembros del grupo, diseño y desarrollo de la aplicación informática, presentación y defensa en público de la misma. Finalmente, cada uno de los TDDA tendrá asociado un "trabajo dirigido de comprensión-evaluación de un TDDA ya realizado en años anteriores" (más brevemente llamado TDC). El resultado de un TDC deberá ser un informe de, a lo sumo, tres páginas, que sintetize y evalúe una aplicación informática ya realizada por otros compañeros en años anteriores. Dicho informe consistirá en rellenar apropiadamente un documento-plantilla ya preparado por el profesor. Durante una semana, los estudiantes podrán reunirse para determinar los grupos de trabajo y el TDDA que desean trabajar. No obstante, el profesor tendrá la última palabra a la hora de adjudicar los trabajos. Una vez adjudicados los TDDA ( y TDC asociados), los estudiantes deberán invertir unas 8 horas en realizar el informe del TDC, en horario de clases prácticas ayudados por el profesor. Al final de esta parte del curso, el profesor fijará a los estudiantes de manera precisa los contenidos \"que entrarán\" en el examen teórico. En el transcurso de esta parte del curso el estudiante deberá usar un Entorno Virtual de Formación en el que realizará, aparte de tareas de lectura y de actividades diversas: a) distintos test de seguimiento de la materia dada en clase y cuya nota servirá para determinar los pesos respectivos del examen teórico y del TDDA en la

evaluación global de la asignatura; b) redactar el informe del TDC correspondiente.

(2) en la segunda parte del curso, la interactividad entre profesor-estudiante, estudiante-estudiante, internet-estudiante será muy grande. El entorno virtual de formación debe ser el contexto fundamental para la comunicación entre estudiantes y profesorado. No obstante, se fomentará por parte del profesor tanto la utilización de las bases de datos científicas de artículos de revistas internaciones electrónicas a texto completo (http://fama.us.es) a las que los estudiantes tienen acceso desde ordenadores de la Escuela (ScienceDirect, IEEE, Kluwer, Elsevier,…), como la utilización de los grupos de discusión USENET o NEWS. Las clases físicas en el aula y tutorías se dedicarán a solventar problemas relacionados con el trabajo dirigido de cada grupo, aunque no se descarta que el profesor continúe con lecciones magistrales que aporten luz sobre un determinado tema de interés. Los TDDA deberán adaptarse a las normas fijadas en la página web de la asignatura. Todos los trabajos deberán incluir en la documentación la carga de trabajo de cada uno de los componentes (Carga de trabajo (1)= Recabar información (1/10) + Diseño (1/6) + Generar documentación (1/10) + Generar aplicación informática (1/6)+ Generar presentación (1/10) + Realización de pruebas (1/10) + trabajo de exposición (1/6). Estos son pesos relativos aproximados que cada actividad del trabajo puede suponer en un TDDA genérico).

En las últimas cuatro o cinco semanas del cuatrimestre, tendrá lugar la presentación y defensa de los TDDA por parte de cada grupo ante el profesor y toda la clase (aproximadamente unos 20-30 minutos para cada trabajo). Con suficiente antelación, el profesor publicará en la página web de la asignatura el calendario para la exposición de trabajos. Se discutirá y formularán preguntas por parte del profesor y todos los estudiantes asistentes al final de cada presentación. La asistencia a estas exposiciones de trabajos será obligatoria para todos los estudiantes (salvo causa debidamente justificada). Todos los estudiantes darán una nota (global y específica en términos de documentación, implementación, claridad de exposición, etc) a cada trabajo expuesto, usando un cuestionario que le facilitará el profesor. Esta evaluación por parte de los compañeros (la media de todas las notas obtenidas) significará un 10% de la nota del TDDA. El 90% restante de la nota la otorgará el profesor atendiendo a una serie de criterios ya publicados en la página web de la asignatura desde el principio de curso. Se intentará que todos los TDDA sean colgados de la página web de la asignatura (título y resumen en español e inglés+ nombre de los autores+documentación+presentación+código fuente+ejecutable) con anterioridad a su exposición en clase. En cualquier caso, estos trabajos permanecerán en la página web de la asignatura durante al menos un año después de terminado el curso, pasando posteriormente a formar parte de un CD que recoja todos los trabajos y actividades de dicho curso. En la página web de la asignatura se colgará un documento "Licencia de trabajo de la asignatura Procesamiento de Imágenes Digitales" que todos los grupos de TDDA deberán rellenar mostrando su consentimiento en publicar el trabajo en la página web de la asignatura, según los términos de licencia de Dominio Público, Creative Commons de atribución u otra licencia aprobada por la Open Source Initiative.

**7. BLOQUES TEMÁTICOS** (dividir el temario en grandes bloques temáticos; no hay número mínimo ni máximo) **Bloque 1:**

**Tema 1:** Introducción a las imágenes digitales.

**Tema 2:** Propiedades geométricas y topológicas de las imágenes digitales.

**Tema 3:** Almacenamiento de Imágenes Digitales.

**Tema 4:** Filtros en el dominio del espacio y de la frecuencia

**Tema 5:** Segmentación

**Tema 6:** Descriptores geométricos, topológicos y estadísticos.

**Tema 7:** Morfología matemática .

**Tema 8:** Reconocimiento de patrones.

## **8. BIBLIOGRAFÍA**

### **8.1. GENERAL**

- Azriel Rosenfeld; Avinash C. Kak, Digital picture processing. Academic Press; 1982.
- Bernd Jähne, Practical Handbook on Image Processing for Scientific Applications. CRC Press; 1997.
- Bernd Jähne, Digital image processing. Springer; 1997.
- Harley R. Myler; Arthur R. Weeks, The Pocket Handbook of Image Processing Algorithms in C. Prentice Hall; 1993.
- J. Serra, Image analysis and mathematical morphology. Academic Press; 1982.
- John C. Russ , The Image Processing Handbook, edicion 3ª. CRC Press; 1999.
- P. Soille, Morphological image analysis : principles and applications. Springer; 1998.
- R. C. González; R. E. Woods; , Digital image processing, edicion tercera. Addison-Wesley; 2008.
- S. Marchand-Maillet; Yazid M. Sharaiha, Binary digital image processing : a discrete approach. Academic Press; 2000.
- **8.2. ESPECÍFICA**

**9. TÉCNICAS DE EVALUACIÓN** (enumerar, tomando como referencia el catálogo de la correspondiente Guía Común) >Tradicional: examen teórico-práctico (sobre 10 puntos) en cada una de las convocatorias oficialmente estipuladas. La fecha asignada a cada una de ellas se fija por la Escuela y es conocida por los estudiantes desde el momento de la matrícula. El estudiante sólo se puede presentar a dos convocatorias de las tres por curso académico, hasta un máximo de seis.

>Alternativa: Para evaluar la pericia del estudiante en esta asignatura usaremos el siguiente sistema de evaluación:

(1) un examen teórico (los contenidos de la asignatura están reflejados en la página web de la misma). Esta prueba individual sobre cuestiones y problemas del temario de la asignatura se realizará al finalizar la primera parte del curso.

(2) El TDDA (trabajo dirigido de desarrollo de aplicaciones) a realizar en grupos de tres o cuatro estudiantes adecuado a la normativa de TDDAs de la asignatura. Un 10% de la nota de cada TDDA será dada por el resto de compañeros (por medio de un cuestionario). El 90% restante de la nota la calificará el profesor atendiendo prioritariamente a los siguientes indicadores: a) Grado de novedad sobre el tema y grado de dificultad del mismo (a priori -dificultad especificada por el profesor- y a posteriori -dificultad encontrada al realizar el proyecto-) b) Número de objetivos cubiertos (de los propuestos por el profesor) sobre el trabajo dirigido. c) Aportaciones originales para ampliar o mejorar el trabajo. d) Originalidad de la aplicación informática.e) Aspectos didácticos y formativos de la aplicación y facilidad de uso. f) Experimentación realizada usando la aplicación informática. g) Código fuente: líneas de código original, modularidad, grado de documentación. h) Numero de miembros componentes en el grupo y carga de trabajo. i) Documentación autocontenida y coherente. Gradual exposición de los contenidos. j) Exposición concisa, amena y formativa.k) Material multimedia innovador para la presentación del trabajo dirigido. Un requisito previo al TDDA es el TDC (trabajo dirigido de comprensión) asociado a un TDDA de cursos anteriores.

(3) Tests de seguimiento (dispuestos en Entorno Virtual de Formación) que permita su calificación automática. Los examenes tipo test, que serán temporizados por el profesor, podrán ser realizados por los estudiantes donde quieran (en casa, laboratorio, …) pero en el transcurso de tiempo que dictamine el profesor; se evaluarán de forma automática por parte del Entorno Virtual, puntuándose sobre un máximo de 10 puntos. Sea cual sea la nota que obtuviere un estudiante en un examen-tipo-test concreto, se le permitirá la repetición del mismo a lo sumo dos vez más, con el ánimo de que pueda mejorar la nota.

**Criterios de evaluación y calificación** (referidos a las competencias trabajadas durante el curso): El estudiante podrá optar entre las dos evaluaciones siguientes:

- Evaluación tradicional: Examen calificado sobre un máximo de 10.

- Evaluación alternativa. Examen-teórico (25% de la nota), trabajo dirigido (65%) de la nota y asistencia con aprovechamiento a las sesiones de exposiciones de los trabajos dirigidos de los compañeros (10% nota). .

En caso de disponer de infraestructura informática adecuada a principios de curso (Entorno virtual de formación, programas de creación de examenes tipo test, videoconferencia, grabación de clases, …) haría que la evaluación alternativa de la asignatura se limitara al siguiente esquema:

Examenes tipo test dispuestos gradualmente por el profesor en el Entorno virtual (15%), Examen-teórico (25%), el trabajo dirigido (50% de la nota) y asistencia con aprovechamiento a las sesiones de exposiciones de los trabajos dirigidos de los compañeros (10% nota).

Excepcionalmente, estos porcentajes no tendrían validez para un determinado grupo de trabajo en el caso de que dicho grupo haya presentado un proyecto informático de altísimo nivel (esta consideración de "trabajo brillante" tendrá que ser confirmada por tres profesores con docencia en el área de la Imagen Digital) considerándose automáticamente la nota global de Sobresaliente para los componentes de dicho grupo.

Se considerará que un alumno ha superado la asignatura cuando la calificación que obtiene en el sistema de evaluación elegido sea igual o superior a 5. En el caso de la evaluación alternativa, se contemplará la posibilidad de que un alumno con calificación comprendida entre 4,5 y 5, supere la asignatura exponiendo adecuadamente un problema de carácter especial.

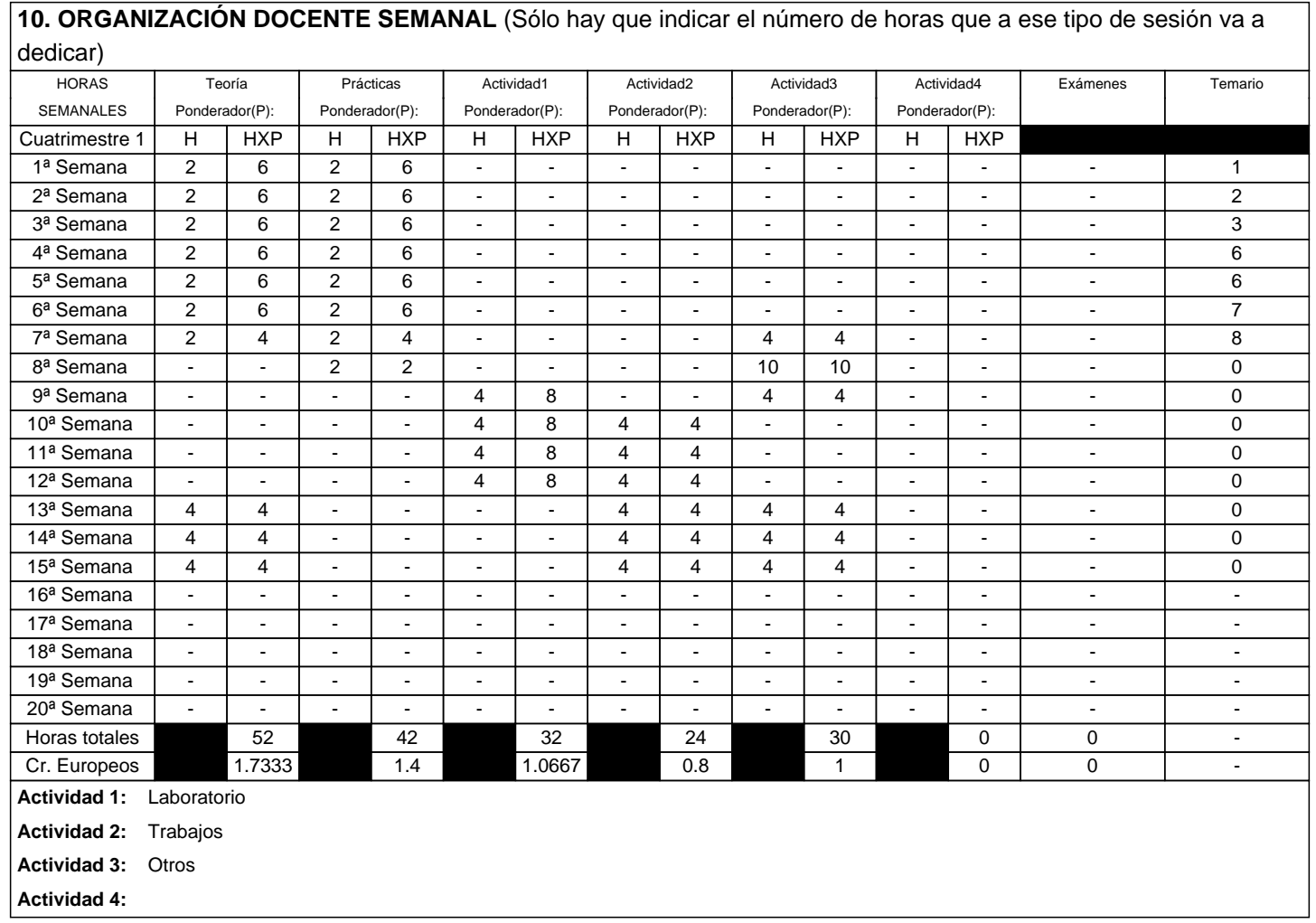

**11. TEMARIO DESARROLLADO** (con indicación de las competencias que se van a trabajar en cada tema) **Bloque 1: Tema 1:** Introducción a las imágenes digitales. Digitalización. Imágenes digitales 2D. Modelos de color. Imágenes digitales 3D. **Tema 2:** Propiedades geométricas y topológicas de las imágenes digitales. Preliminares topológicos. El concepto de vecindad. Distancia. Paradoja de Jordan. Conectividad. Definición de punto simple. Definición de recta digital, convexidad y curvatura. **Tema 3:** Almacenamiento de Imágenes Digitales. Esquema de representación de imágenes digitales. Conversión entre representaciones. Transformadas discretas. Estándares de compresión. **Tema 4:** Filtros en el dominio del espacio y de la frecuencia Filtros lineales y no lineales. Tipos de ruido. Filtros espaciales de suavizado. Filtros espaciales de realce. Filtros en el dominio de la frecuencia. Filtros de paso alto y de paso bajo. **Tema 5:** Segmentación Segmentación: detección de bordes en una imagen. Métodos avanzados de segmentación en escala de grises. **Tema 6:** Descriptores geométricos, topológicos y estadísticos. Componentes conexas. Esqueleto de una imagen. Métodos de cálculo del esqueleto. Propiedades geométricas. Propiedades estadísticas **Tema 7:** Morfología matemática . Operaciones morfológicas básicas: Erosión y dilatación. Algoritmos morfológicos básicos. Transformada Hit-or-miss. Operaciones de apertura y clausura. Operaciones morfológicas en escala de grises. Gradiente morfológico. Transformación Top-Hat. Segmentación morfológica. **Tema 8:** Reconocimiento de patrones. Reconocimiento de símbolos. Optical Character Recognition (OCR). Reducción de ruido. Restauración. Detección de caras. Marcas de agua. Texturas y estadística.

**12. MECANISMOS DE CONTROL Y SEGUIMIENTO** (al margen de los contemplados a nivel general para toda la experiencia piloto, se recogerán aquí los mecanismos concretos que los docentes propongan para el seguimiento de cada asignatura):

Nuestro método de enseñanza se desarrolla en la forma que seguidamente detallamos, con el propósito de que el alumno mantenga un contacto continuo con la asignatura a lo largo del cuatrimestre, y realmente siga una evaluación continua:

- 1 Clases de teoría.
- 2 Clases de prácticas.
- 3 Test de autoevaluación dentro de entorno virtual de formación.
- 4 Visitas a institutos, empresas o centros de investigación.
- 5 Seminarios impartidos por profesores invitados o profesionales en el área.
- 6 Informe del TDC.
- 7 Prácticas de laboratorio dirigidas a la realización del TDDA
- 8 Exposición del TDDA.
- 9 Tutorías.
- 10 Evaluación: alternativa (por curso) o tradicional.
- 1. Clases de teoría

Durante 8 semanas, totalizando 23 horas presenciales organizadas según se adjunta en la temporización previa, se procederá a comentar el contenido teórico de la asignatura por medio de páginas web ya elaboradas por el profesor, de material multimedia, programas informáticos y Applets de Java.

2. Clases prácticas.

En estas clases se trabajará directamente una o varias aplicaciones informáticas (software no propietario) y se analizarán las técnicas matemáticas y de programación utilizadas en dicha aplicación. Se expondrá ejemplos concretos para facilitar la comprensión. Se aconseja al alumno que posteriormente en casa, profundize sobre toda la maquinaria matemática y algorítmica subyacente en la aplicación analizada, haciendo uso de las referencias dadas por el profesor en clase.

Estas clases se impartirán durante 5 semanas, totalizando 7 horas presenciales organizadas según se adjunta en la temporización anterior

3. Tests de autoevaluación dentro de entorno virtual de formación.

Se trata de 6 tests de seguimiento (uno para cada bloque temático) dentro del entorno virtual de formación que servirán de seguimiento y control al profesor para saber que el estudiante está asimilando adecuadamente los contenidos y sigue la asignatura. La nota de los tests será dada automáticamente por el entorno y podrán ser vista por el profesor en todo momento. Como ya se ha explicado anteriormente, el estudiante podrá realizar dichos tests donde quiera pero dentro de un rango de tiempo determinado por el profesor. Además, el estudiante tendrá la posibilidad de repetir hasta dos veces más un test determinado, con el fin de poder subir su nota en el mismo.

4. Visitas a institutos, empresas o centros de investigación.

 Se trata de hacer una visita colectiva (profesores y estudiantes) a una empresa o centro de investigación en el que haga uso de herramientas propias del tratamiento de imágenes. Se invertirán aproximadamente dos horas en dicha actividad y al final se pedirá a los estudiantes en forma de cuestionario que comenten sus impresiones sobre dicha visita. Se pretende filmar con cámara de video dicha actividad.

5.Seminarios impartidos por profesores invitados o por profesionales en el área.

Se trata de un seminario de dos horas impartido por un profesor extranjero (puede ser de una Universidad española distinta a la de Sevilla) especialista en el área de la Imagen Digital o por un profesional o empresario que trabaje en el área del Tratamiento de Imágenes Digitales. Por medio de un cuestionario, se recogerán las impresiones de los estudiantes sobre esta actividad. Se pretende filmar con cámara de video.

### 6. Informe del TDC.

Se trata de una actividad de seguimiento que consiste en que los grupos de estudiantes que ya tengan asignado TDDA y TDC (sobre la tercera o cuarta semana), realicen un informe sobre un trabajo dirigido (y su aplicación informática asociada) ya realizado en años anteriores por otros compañeros. Los estudiantes deberán rellenar un cuestionario ya realizado por el profesor (a lo sumo deberán escribir tres páginas) en el que muestren que han comprendido, sintetizado, analizado y evaluado dicho trabajo dirigido. El informe del TDC deberá ser realizado y entregado (usando el Entorno Virtual de Formación) en la novena semana.

### 7. Prácticas de laboratorio dirigidas a la realización del TDDA

Una vez asignados los TDDA a grupos de dos, tres y excepcionalmente cuatro estudiantes (sobre la tercera o cuarta semana) y realizados por estos los informes TDC correspondientes (sobre la octava semana), las clases de laboratorio comenzarán a partir de la novena semana hasta la 12 semana. En estas clases, el profesor se dedicará fundamentalmente a resolver dudas técnicas y científicas, asesorar, y a ayudar a diseñar las diferentes aplicaciones informáticas correspondientes a los TDDAs asignados.

### 8. Exposición y defensa del TDDA.

En las últimas tres semanas del curso (de la semana 13 a la 15), tendrá lugar la exposición y defensa de los trabajos dirigidos de desarrollo de aplicación informática. La asistencia a estas exposiciones de trabajos será obligatoria para los estudiantes, salvo causa documentalmente justificada. Cada TDDA se expondrá en clase durante un tiempo de 20 minutos aprox. y al final del mismo habrá una discusión y se formularán preguntas a las que el grupo correspondiente tendrá que responder. En el momento de su exposición en clase, el grupo responsable de un TDDA deberá entregar al profesor un CD con los todos los contenidos del proyecto (documentación+presentación+código fuente+ejecutable) siguiendo las indicaciones que aparezcan en la página web de la asignatura. La exposición y defensa de cada TDDA se filmará en video. Finalmente, al término de cada exposición, los compañeros de la clase deberán rellenar un cuestionario ya elaborado por el profesor en el que se evalúe (globalmente y también atendiendo a cuestiones de dificultad, originalidad, código fuente, etc.) dicho trabajo. Esta evaluación por parte de los compañeros será tenida en cuenta (en un porcentaje del 10%) por el profesor a la hora de otorgar la nota final del TDDA. A la hora de evaluar el restante 90% de la nota del TDDA, el profesor tendrá prioritariamente en cuenta los siguientes indicadores: a) Grado de novedad sobre el tema y grado de dificultad del mismo (a priori -dificultad especificada por el profesor- y a posteriori -dificultad encontrada al realizar el proyecto-) b) Número de objetivos cubiertos (de los propuestos por el profesor) sobre el trabajo dirigido. c) Aportaciones originales para ampliar o mejorar el trabajo. d) Originalidad de la aplicación informática.e) Aspectos didácticos y formativos de la aplicación y facilidad de uso. f) Experimentación realizada usando la aplicación informática. g) Código fuente: líneas de código original, modularidad, grado de documentación. h) Numero de miembros componentes en el grupo y carga de trabajo. i) Documentación autocontenida y coherente. Gradual exposición de los contenidos. j) Exposición concisa, amena y formativa.k) Material multimedia innovador para la presentación del trabajo dirigido.

#### 9. Tutorías

Los profesores harán público su horario de tutorías (6 horas a la semana). La participación del estudiante no precisa de

una petición previa dentro de ese horario. El profesor prestará atención al estudiante en todas las cuestiones que conciernen a la materia de la asignatura, resolviendo las dudas que tuviera en la medida de lo posible, incluyendo por descontado el trabajo personal que haya sido asignado al propio alumno.

Además, el profesor dedicará una tutoría colectiva dedicada a resolver dudas correspondientes a normas sobre realización del TDDA (semana 12).

### 10. Evaluación

El estudiante podrá optar entre la evaluación tradicional (examen teórico-práctico calificado sobre un máximo de 10) y la evaluación alternativa.o por curso. Con respecto a la evaluación alternativa es necesario especificar los siguientes puntos:

Para aquellos estudiantes que hayan superado con una nota de al menos 5 (sobre 10) todos los test de seguimiento dispuestos gradualmente por el profesor en el Entorno virtual y hayan realizado el TDC correspondiente, el sistema de evaluación alternativa será de: Examen-teórico (25%), el trabajo dirigido (65% de la nota) y asistencia con aprovechamiento de las sesiones de exposción de trabajos dirigidos (10% de la nota).

Para aquellos estudiantes con al menos un examen-tipo-test con nota inferior a 5(sobre 10) o con algún video didáctico no visionado o sin informe del TDC se le calificará de la siguiente forma: Examen-teórico (50%), el trabajo dirigido (40%) y asistencia con aprovechamiento de las sesiones de exposción de trabajos dirigidos (10% de la nota). El no poder disponer de infraestructura informática adecuada a principios de curso (Entorno virtual de formación, programas de creación de exámenes tipo test, videoconferencia, grabación de clases, …) haría que la evaluación alternativa de la asignatura se limitara al siguiente esquema: Examen-teórico (25% de la nota), trabajo dirigido (65%) de la nota y asistencia con aprovechamiento de las sesiones de exposción de trabajos dirigidos (10% de la nota). .

Excepcionalmente, estos porcentajes no tendrían validez para un determinado grupo de trabajo en el caso de que dicho grupo haya presentado un proyecto informático de altísimo nivel (esta consideración de "trabajo brillante" tendrá que ser confirmada por tres profesores con docencia en el área de la Imagen Digital) considerándose automáticamente la nota global de Sobresaliente para los componentes de dicho grupo.

Se considerará que un alumno ha superado la asignatura cuando la calificación que obtiene en el sistema de evaluación elegido sea igual o superior a 5. En el caso de la evaluación alternativa, se contemplará la posibilidad de que un alumno con calificación comprendida entre 4,5 y 5, supere la asignatura exponiendo adecuadamente un problema de carácter especial.

En lo que respecta a la evaluación tradicional, el examen final es una prueba escrita de carácter teórico/práctico (calificada sobre 10 puntos). Se considera que un alumno supera la asignatura cuando su calificación final (resultante de la suma de las dos notas anteriores) es 5 o superior.